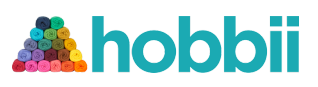

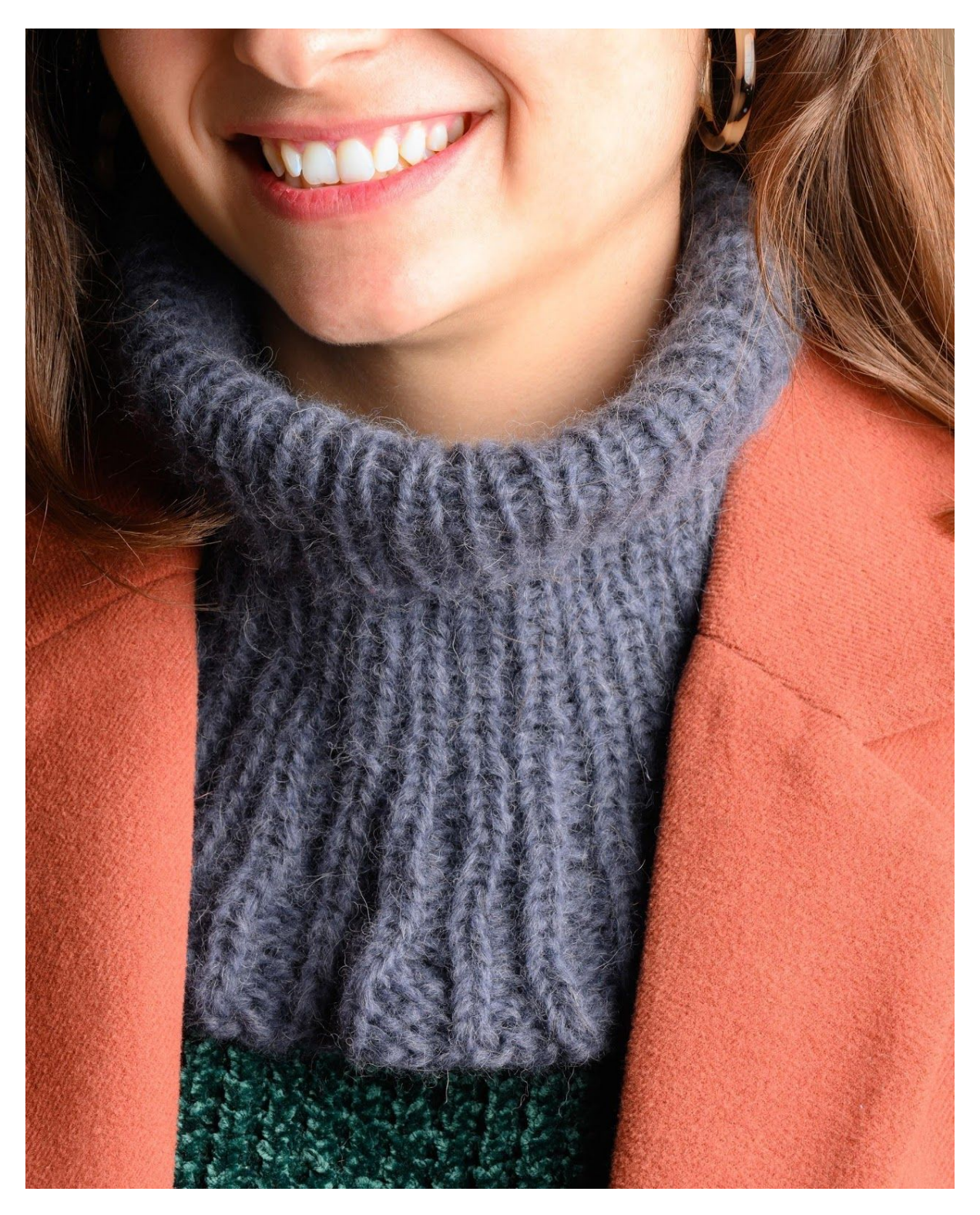

# **Padus - Halswärmer**

**No. 2004-201-6322**

Hobbii.de - Copyright © 2020 - Alle Rechte vorbehalten. Seite 1 Seite 1

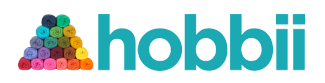

**Material** 1 Knäuel Alpaca Bris Fb 327

Rundstricknadel 80 cm/ 6 mm Maschenmarkierer

Garn **Alpaca Bris**, Viking Garn 60% Baby Alpaca, 11% Merino Wolle, 29% Nylon/ 50 g = 150 Meter

Maschenprobe im Rippenmuster: 1 rechts, 1 links 18 Maschen und 25 Runden auf 10 cm

#### Bestelle das Garn hier **<http://shop.hobbii.de/padus-halswrmer>**

Größen One size

Maße Umfang am Hals: 40 cm, ohne Dehnung gemessen Länge: 24 cm

## Information zur Anleitung

Der Kragen wird von oben in Runden auf einer Rundnadel mit der Magic Loop Technik gestrickt. Danach wird in den linken Maschen zugenommen.

Hashtags für die sozialen Medien #hobbiidesign #hobbiipo

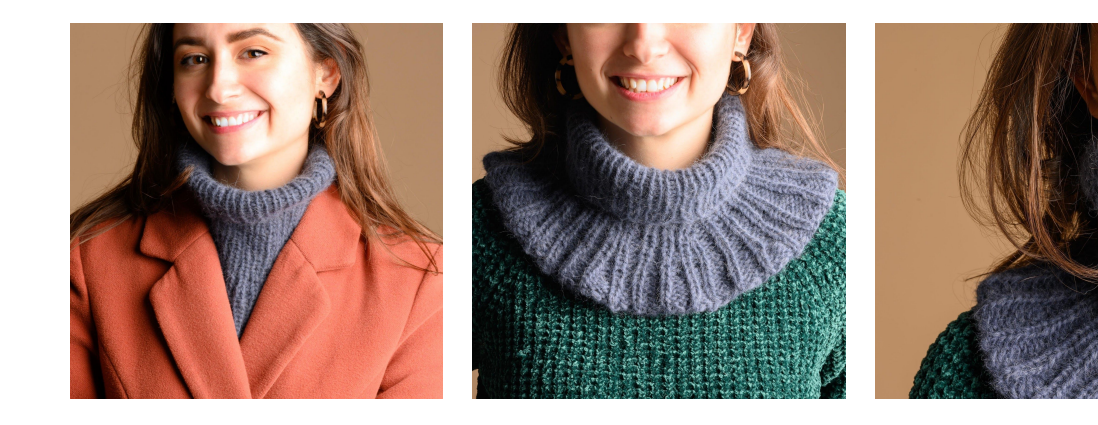

Ganz viel Vergnügen!

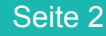

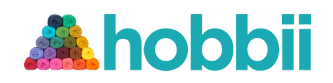

## **Anleitung**

72 Maschen aufschlagen und in Runden mit Magic Loop im Rippenmuster stricken: 1 links, 1 rechts.

Stricken bis die Arbeit 15 cm misst.

## **Mit den Zunahmen beginnen**

**Beachte** Ab hier werden Rippen gestrickt wie die Maschen erscheinen.

**1. Runde:** \*1 links, 1 Umschlag, 7 Maschen Rippen stricken\*, wiederhole \* - \* insgesamt 9 mal = 9 Umschläge.

**Beachte** In der nächsten Runde werden die Umschläge links gestrickt und die Rippen so wie die Maschen erscheinen.

**2. Runde:** \*2 links, 7 Maschen Rippen stricken\*, wiederhole \* - \* insgesamt 9 mal = 81 Maschen.

**3. Runde:** \*2 links, 1 rechts, 1 links, 1 Umschlag, 5 Maschen Rippen stricken\*, wiederhole \* - \* insgesamt 9 mal = 9 Umschläge.

**4. Runde:** \*2 links, 1 rechts, 2 links, 5 Maschen Rippen stricken\* wiederhole \* - \* insgesamt 9 mal = 90 Maschen.

**5. Runde:** \*2 links, 1 rechts, 2 links, 1 rechts, 1 links, 1 Umschlag, 3 Maschen Rippen stricken\*, wiederhole \* - \* insgesamt 9 mal = 9 Umschläge.

**6. Runde:** (\*2 links, 1 rechts\*, wiederhole \* - \* insgesamt 3 Mal, 2 Maschen Rippen stricken), wiederhole ( ) insgesamt 9 mal = 99 Maschen.

**7. Runde:** (\*2 links, 1 rechts\*, wiederhole \* - \* insgesamt 3 mal, 1 links, 1 Umschlag, 1 rechts) wiederhole ( ) insgesamt 9 mal = 9 Umschläge.

**8. Runde:** \*2 links, 1 rechts\*, wiederhole \* - \* insgesamt 36 mal = 108 Maschen. **Beachte** Jetzt sind 2 links und 1 rechts im Wechsel auf der Runde.

**9. Runde:** \*1 links, 1 Umschlag, 11 Maschen Rippen stricken\*, wiederhole \* - \* insgesamt 9 mal = 9 Umschläge.

In der nächsten Runde werden die Umschläge links gestrickt und die Rippen so wie die Maschen erscheinen.

**10. Runde:** \*3 links, 10 Maschen Rippen stricken\*, wiederhole \* - \* insgesamt 9 mal = 117 Maschen.

**11. Runde:** \*3 links, 1 rechts, 1 links, 1 Umschlag, 8 Maschen Rippen stricken\*, wiederhole \* - \* insgesamt 9 mal = 9 Umschläge.

**12. Runde:** \*3 links, 1 rechts, 3 links, 7 Maschen Rippen stricken\*, wiederhole \* - \* insgesamt 9 mal = 126 Maschen.

**13. Runde:** \*3 links, 1 rechts, 3 links, 1 rechts, 1 links, 1 Umschlag, 5 Maschen Rippen stricken\*, wiederhole \* - \* insgesamt 9 mal = 9 Umschläge.

**14. Runde:** (\*3 links, 1 rechts\*, wiederhole \* - \* insgesamt 3 mal, 3 Maschen Rippen stricken), wiederhole ( ) insgesamt 9 mal = 135 Maschen.

**15. Runde:** (\*3 links, 1 rechts\*, wiederhole \* - \* insgesamt 3 mal, 1 links, 1 Umschlag, 2 Maschen Rippen stricken), wiederhole ( ) insgesamt 9 mal = 9 Umschläge.

**16. Runde:** \*3 links, 1 rechts\*, wiederhole \* - \* insgesamt 36 mal = 144 Maschen. Lose abketten wie die Maschen erscheinen.